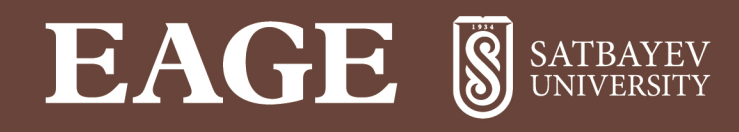

# **THEPHAT &**

23 - 27 апреля 2018 г. Алма-Ата, Казахстан

Генеральный спонсор

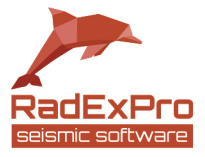

www.eage.ru

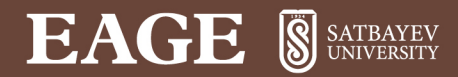

#### **ПРИМЕНЕНИЕ ФИЛЬТРА КАЛМАНА ДЛЯ РЕШЕНИЯ ОБРАТНЫХ ЗАДАЧ В АЭРОЭЛЕКТРОРАЗВЕДКЕ**

#### **Е.В. КАРШАКОВ**

#### ИПУ РАН

ООО «Геотехнологии»

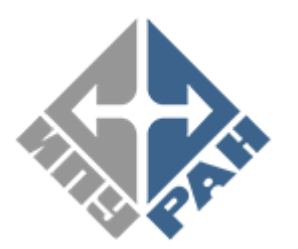

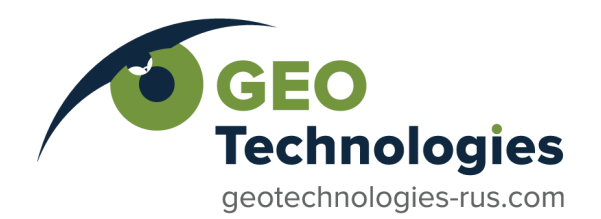

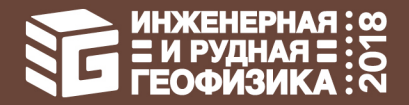

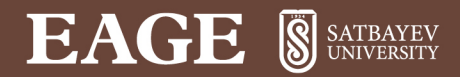

#### **ПРИМЕНЕНИЕ ФИЛЬТРА КАЛМАНА ДЛЯ РЕШЕНИЯ ОБРАТНЫХ ЗАДАЧ В АЭРОЭЛЕКТРОРАЗВЕДКЕ**

- 1. ОБЗОР СОВРЕМЕННЫХ ПОДХОДОВ К РЕШЕНИЮ ОБРАТНЫХ ЗАДАЧ АЭР
- 2. ОБРАТНАЯ ЗАДАЧА КАК СТОХАСТИЧЕСКАЯ ЗАДАЧА ОЦЕНИВАНИЯ
- 3. ИТЕРАЦИОННЫЙ ОБОБЩЕННЫЙ ФИЛЬТР КАЛМАНА
- 4. ПРИМЕР ПРИМЕНЕНИЯ: РАСЧЕТ КАЖУЩИХСЯ СОПРОТИВЛЕНИЙ 5. ВЫВОДЫ

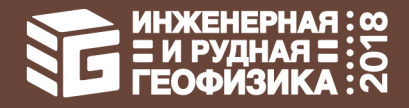

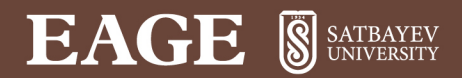

#### СИСТЕМЫ АЭРОЭЛЕКТРОРАЗВЕДКИ

Smith, R. [2014] Electromagnetic induction methods in mining geophysics from 2008 to 2012. Surv. Geophys., 35, 123–156

Legault, J.M. [2015] Airborne electromagnetic systems – state of the art and future directions: CSEG Recorder, 40(6), 38–49

Hodges, D.G. and Christensen, A.N. [2017] Airborne geophysics: Proceedings of Exploration 17: 6th International Conference on Mineral Exploration. Tschirhart, V. and Thomas , M.D. Eds., 5–16

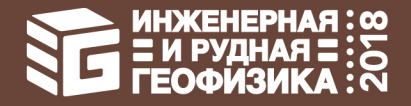

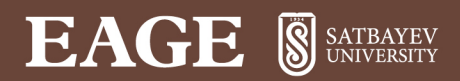

#### СИСТЕМЫ АЭРОЭЛЕКТРОРАЗВЕДКИ

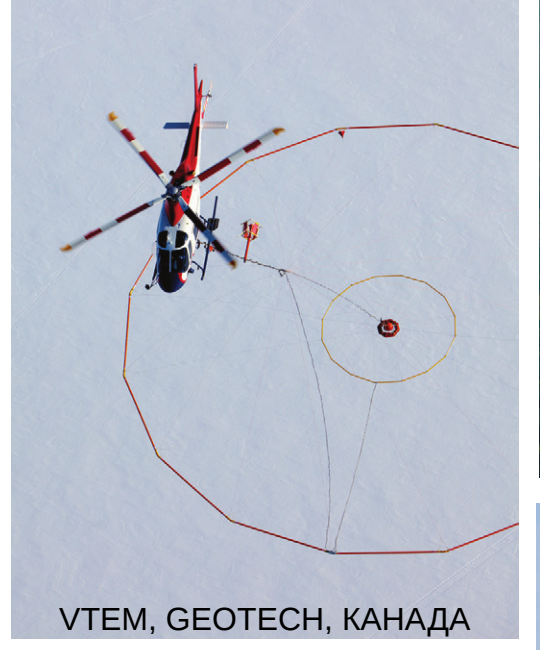

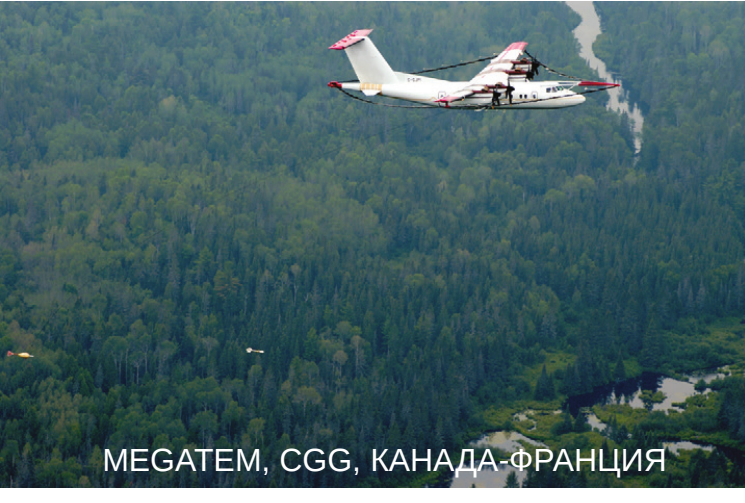

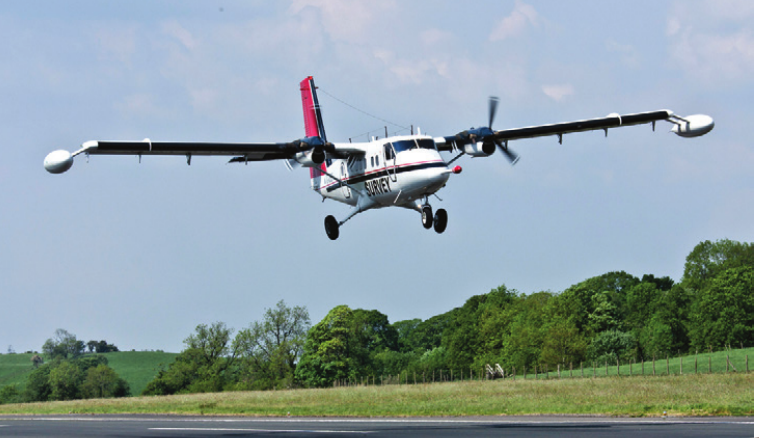

SGFEM, SANDER, КАНАДА

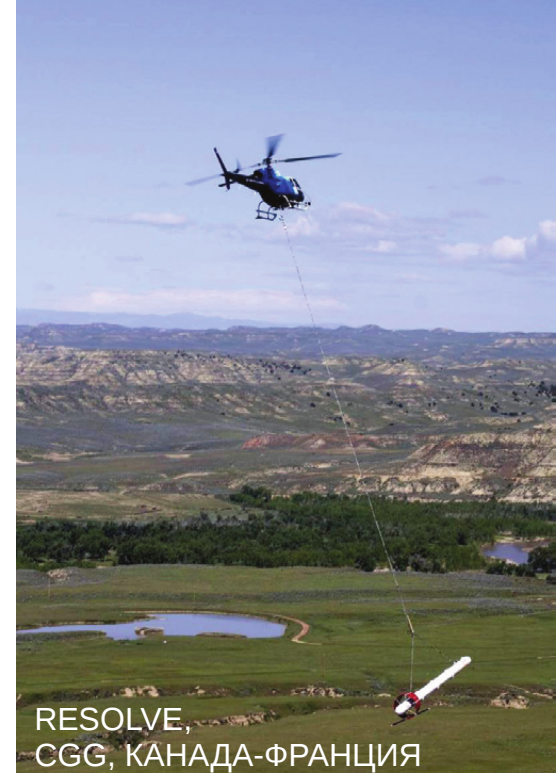

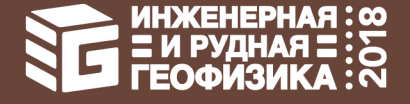

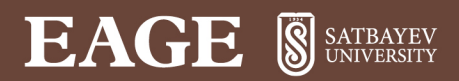

#### СИСТЕМЫ АЭРОЭЛЕКТРОРАЗВЕДКИ

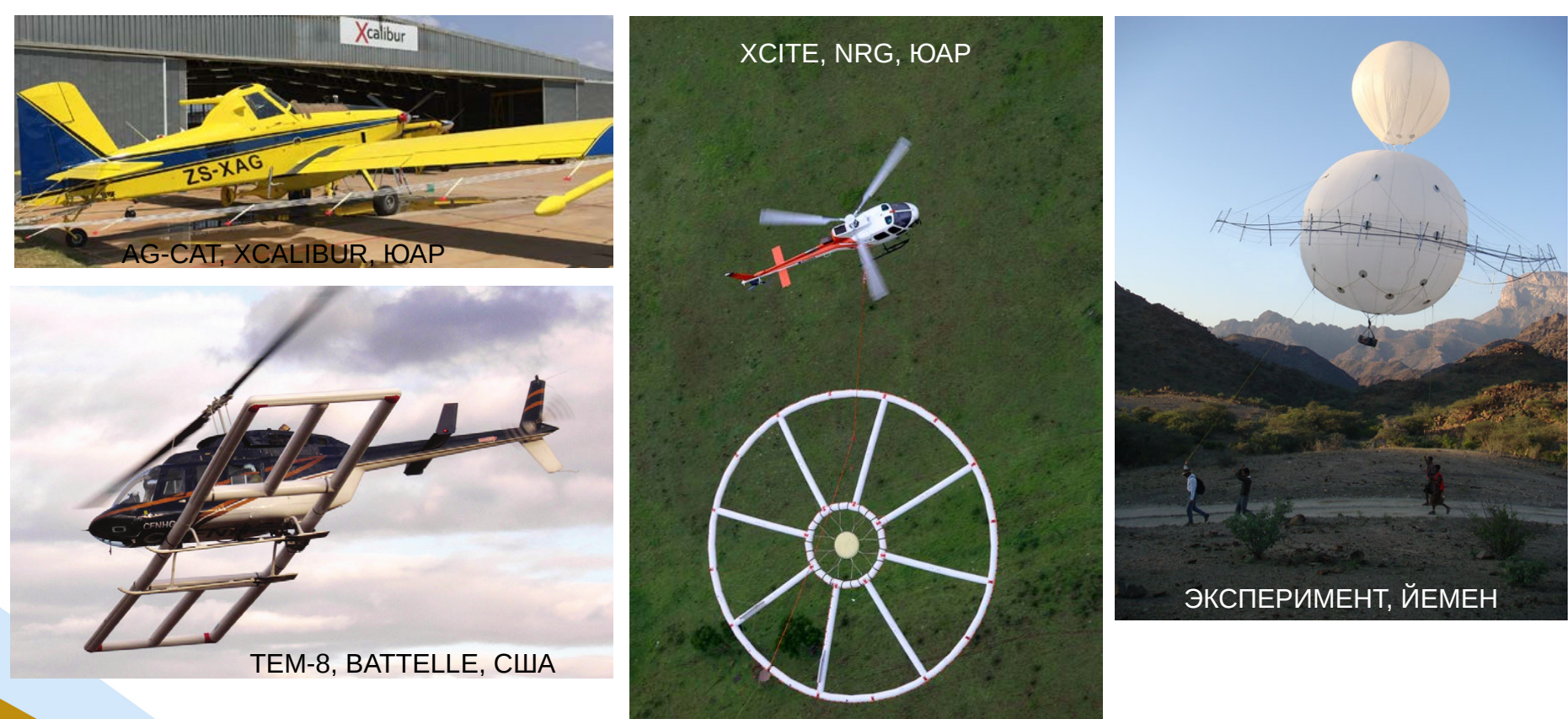

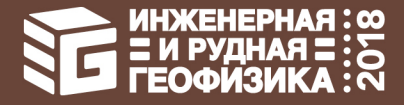

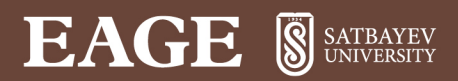

#### СИСТЕМЫ АЭРОЭЛЕКТРОРАЗВЕДКИ

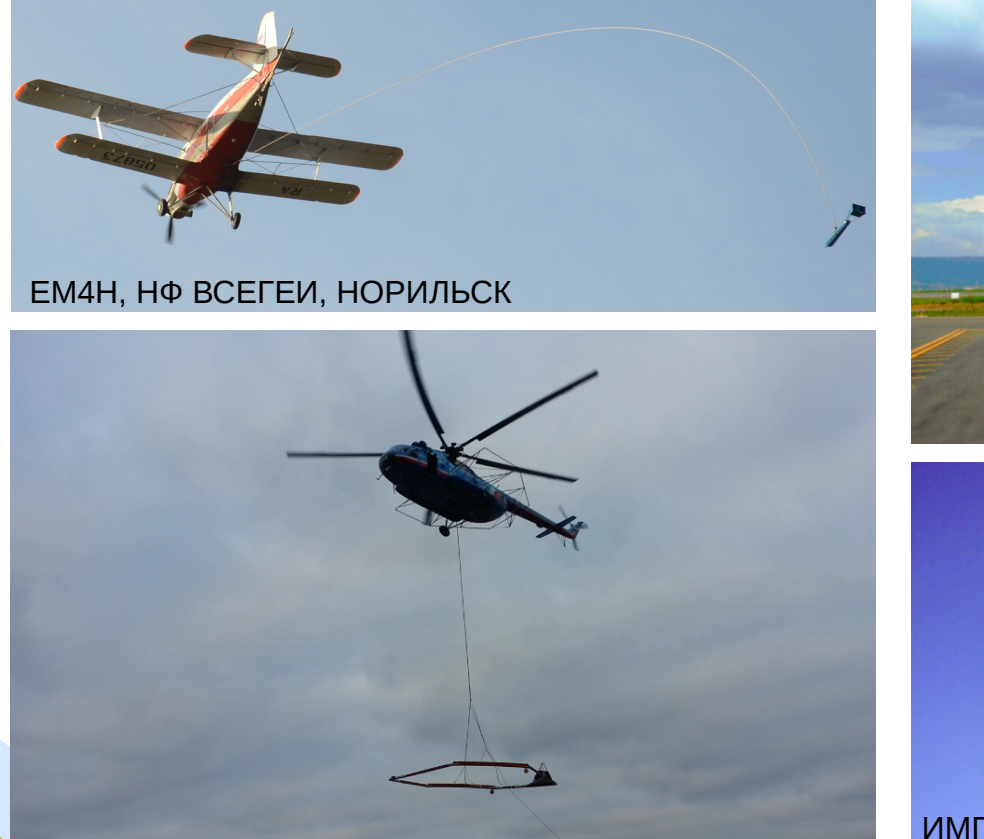

МОДИФИКАЦИЯ EM4H, АЭРОГЕОФИЗИКА, МОСКВА

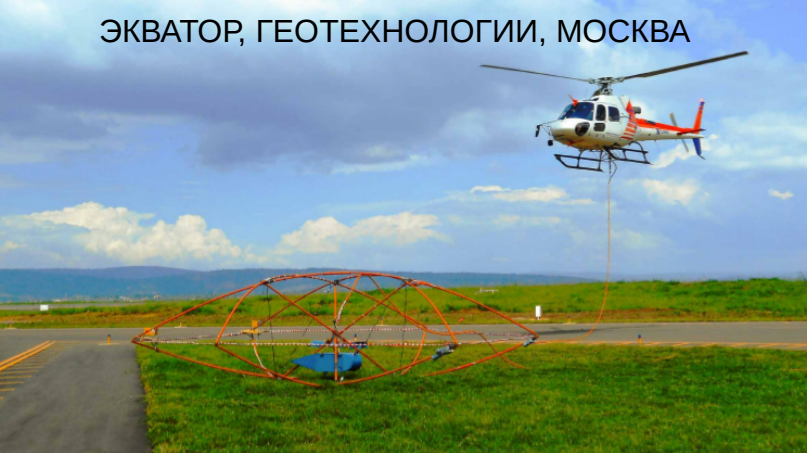

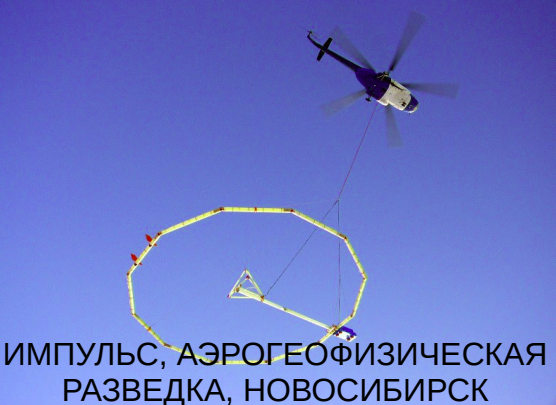

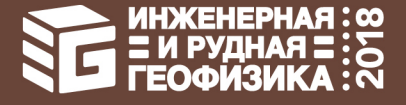

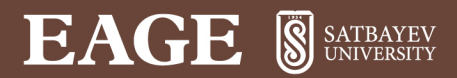

#### СИСТЕМЫ АЭРОЭЛЕКТРОРАЗВЕДКИ

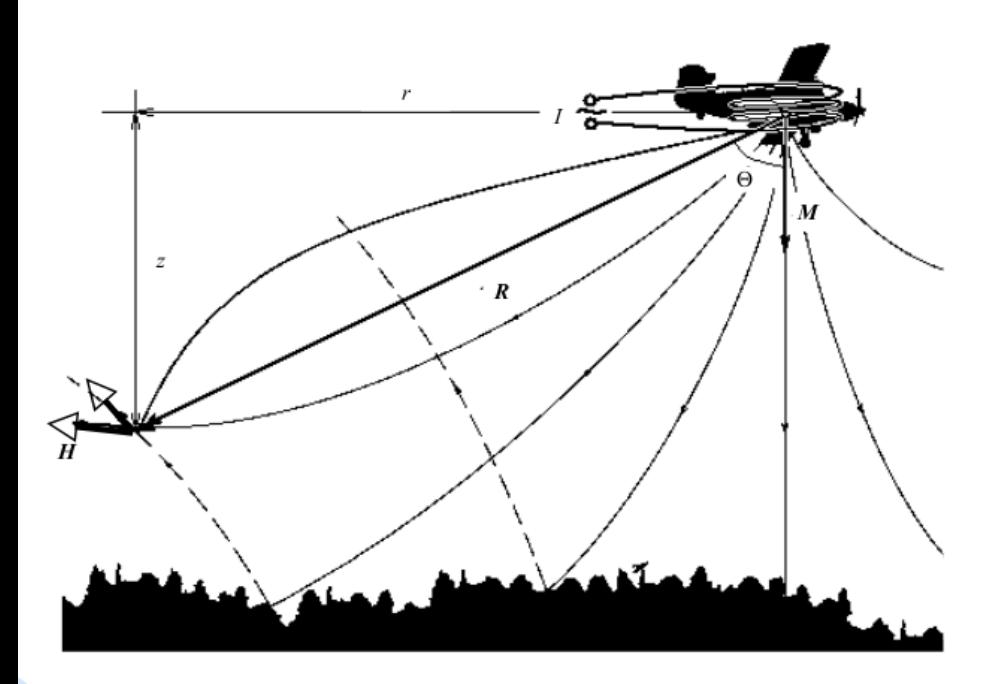

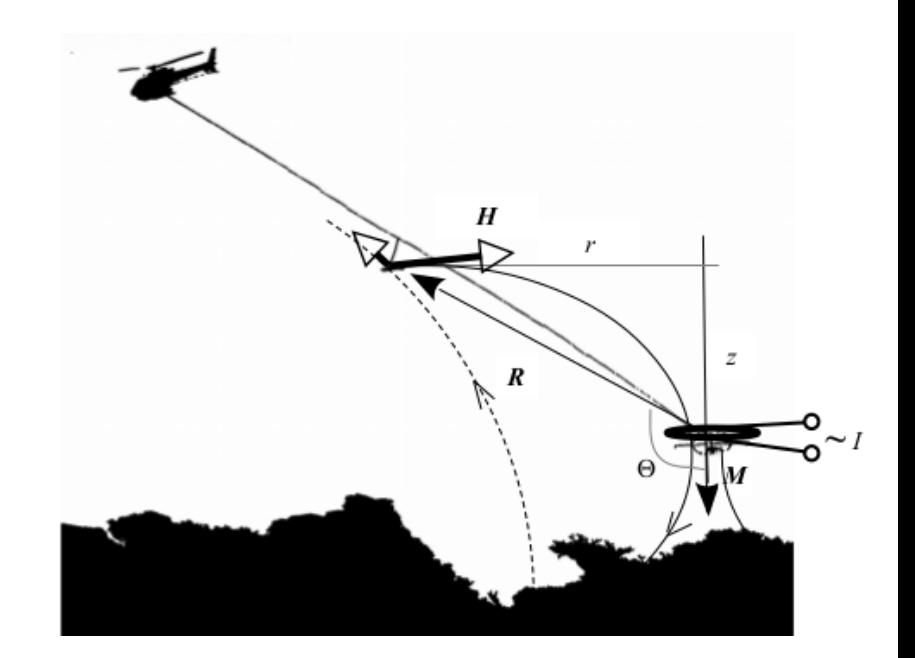

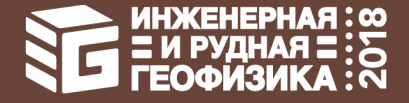

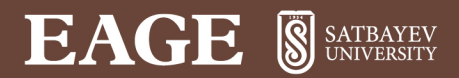

#### 1. OB3OP COBPEMEHHBIX ПОДХОДОВ К РЕШЕНИЮ ОБРАТНЫХ ЗАДАЧ АЭР

#### СИСТЕМЫ АЭРОЭЛЕКТРОРАЗВЕДКИ

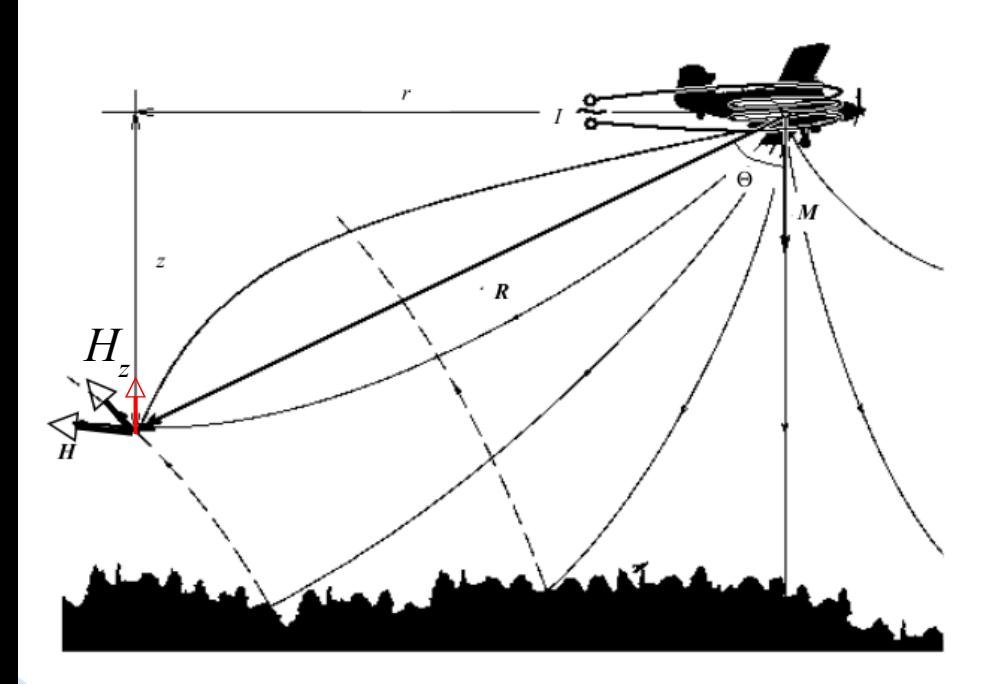

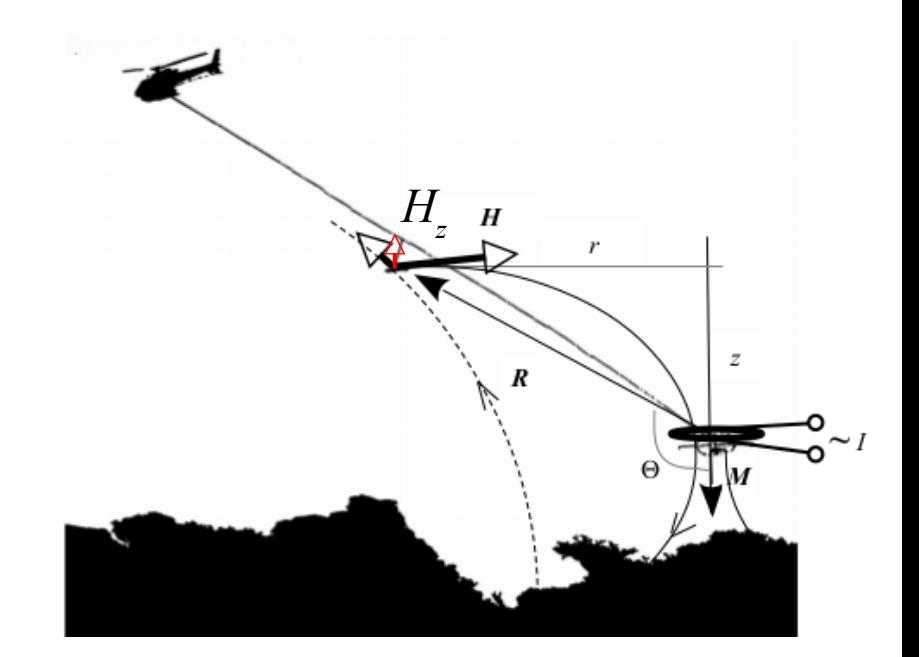

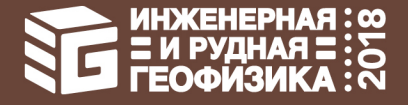

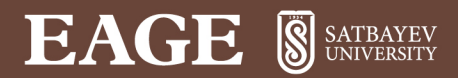

#### 1. OB3OP COBPEMEHHBIX ПОДХОДОВ К РЕШЕНИЮ ОБРАТНЫХ ЗАДАЧ АЭР

#### СИСТЕМЫ АЭРОЭЛЕКТРОРАЗВЕДКИ

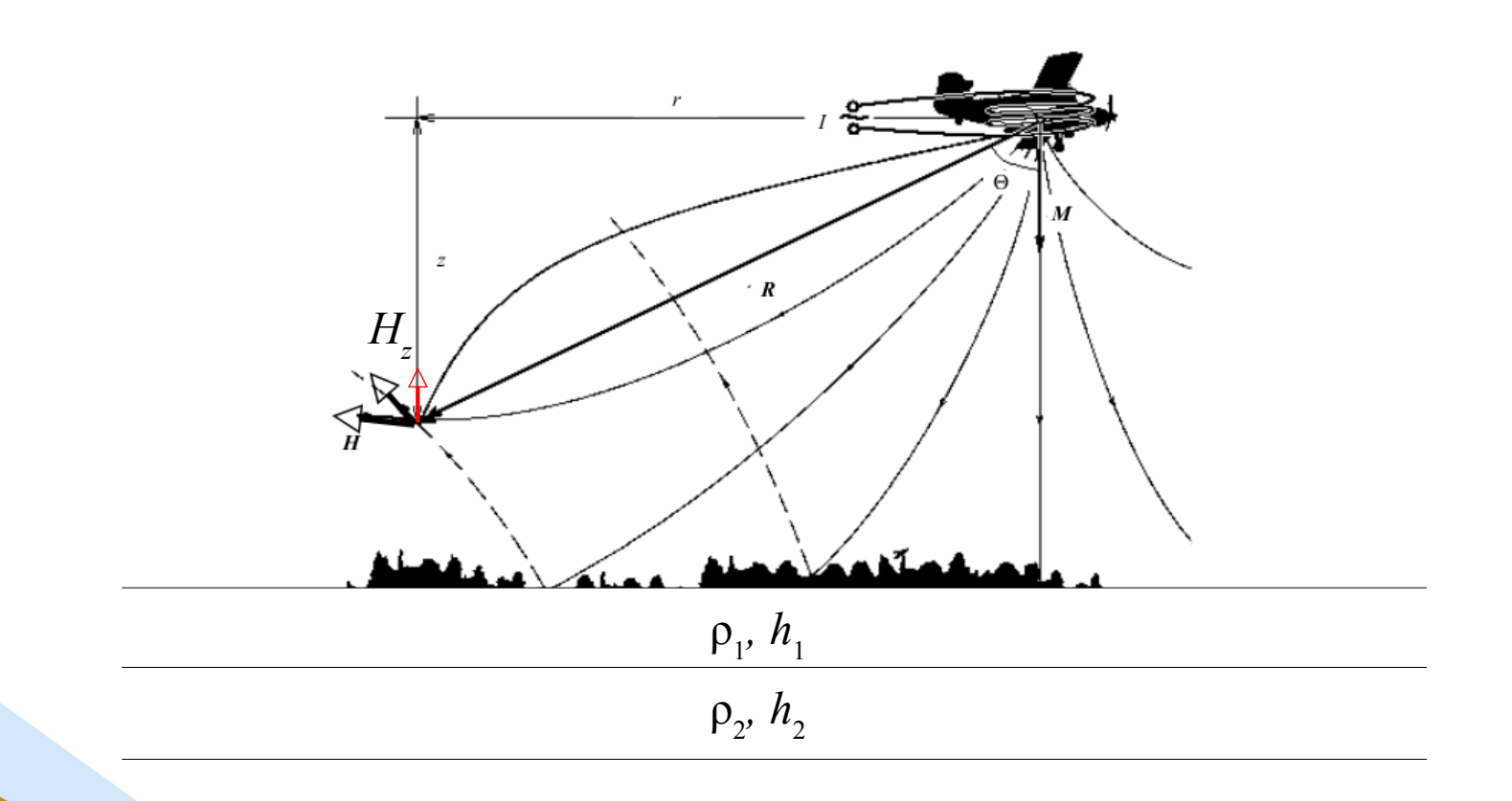

. . .

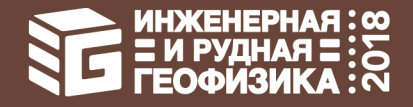

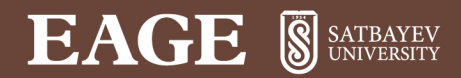

#### 1. ОБЗОР СОВРЕМЕННЫХ ПОДХОДОВ К РЕШЕНИЮ ОБРАТНЫХ ЗАДАЧ АЭР МЕТОДЫ ИНВЕРСИИ

Guillemoteau, J., Sailhac, P. and Béhaegel, M. [2011] Regularization strategy for the layered inversion of airborne transient electromagnetic data: application to in-loop data acquired over the basin of Franceville (Gabon). Geophysical Prospecting, 59, 1132– 1143

Chang-Chun, Y., Xiu-Yan, R., Yun-He, L., Yan-Fu, Q., Chang-Kai, Q. and Jing, C. [2015] Review on airborne electromagnetic inverse theory and applications. Geophysics, 80(4), W17–W31

Auken, E., Boesen, T. and Christiansen, A.V. [2017] A review of airborne electromagnetic methods with focus on geotechnical and hydrological applications from 2007 to 2017. Chapter 2 in: Advances in Geophysics, 58, 47–93

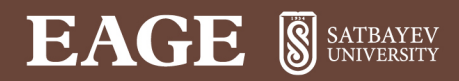

МЕТОДЫ ИНВЕРСИИ

Метод Гаусса-Ньютона

 $\widetilde{\mathbf{x}}^+ = \widetilde{\mathbf{x}}^- +$  $\widetilde{\mathbf{x}}_j = \widetilde{\mathbf{x}}_{j-1}^+$  $S = \lambda I$ 

LCI VCI SVD laterally constrained vertically constrained singular value inversion (Лев.-Марк.) inversion (рег. Тихонова) decomposition

```
\widetilde{\mathbf{x}}^+ = \widetilde{\mathbf{x}}^- +\begin{bmatrix} \mathbf{H}^T \mathbf{R}^{-1} \mathbf{H} + \mathbf{S}^T \mathbf{S} \end{bmatrix}^{-1} \mathbf{H}^T \mathbf{R}^{-1} (\mathbf{z} - \mathbf{H} \widetilde{\mathbf{x}}^{-1}) \qquad \qquad \begin{bmatrix} \mathbf{H}^T \mathbf{R}^{-1} \mathbf{H} + \mathbf{D}^T \mathbf{D} \end{bmatrix}^{-1} \mathbf{H}^T \mathbf{R}^{-1} (\mathbf{z} - \mathbf{H} \widetilde{\mathbf{x}}^{-1})\widetilde{\mathbf{x}}^- = 0
                                                                                                                          D =\mathcal{L}(\mathcal{L})1/\delta h_1 −1/\delta h_11/\delta h_2^2 -2/\delta h_2^2 1/\delta h_2^2…
                                                                                                                                                                                                       …
                                                                                                                                                          1/\delta h_{N-1}^2 -2/\delta h_{N-1}^2 1/\delta h_{N-1}^2-1/\delta h_N 1/δh_N
```

```
\widetilde{\mathbf{x}}^+ = \widetilde{\mathbf{x}}^- +[\mathbf{H}^T \mathbf{R}^{-1} \mathbf{H}]^{-1} \mathbf{H}^T \mathbf{R}^{-1} (\mathbf{z} - \mathbf{H} \widetilde{\mathbf{x}}^{-1})\widetilde{\mathbf{x}}^- = 0
R = I[\mathbf{H}^T \mathbf{R}^{-1} \mathbf{H}]^{-1} \mathbf{H}^T \mathbf{R}^{-1} \rightarrow \mathbf{V} \mathbf{\Lambda}^{-1} \mathbf{U}^T
```
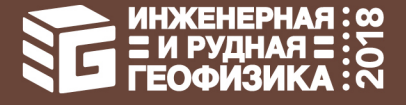

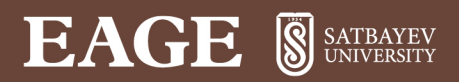

#### 2. ОБРАТНАЯ ЗАДАЧА КАК СТОХАСТИЧЕСКАЯ ЗАДАЧА ОЦЕНИВАНИЯ

 $t_j$ :  $\mathbf{z}_j = (\text{Re } H_z(\omega_0), \text{Im } H_z(\omega_0), \dots, \text{Re } H_z(\omega_k), \text{Im } H_z(\omega_k), H_z(\delta t_0), \dots, H_z(\delta t_s)), \quad \mathbf{z}_j \in \mathbb{R}^N$  $\mathbf{x}_{j} = (\ln \rho_{1}, \dots, \ln \rho_{m}, \ln h_{1}, \dots, \ln h_{m-1}), \quad \mathbf{x}_{j} \in \mathbb{R}^{M}$ 

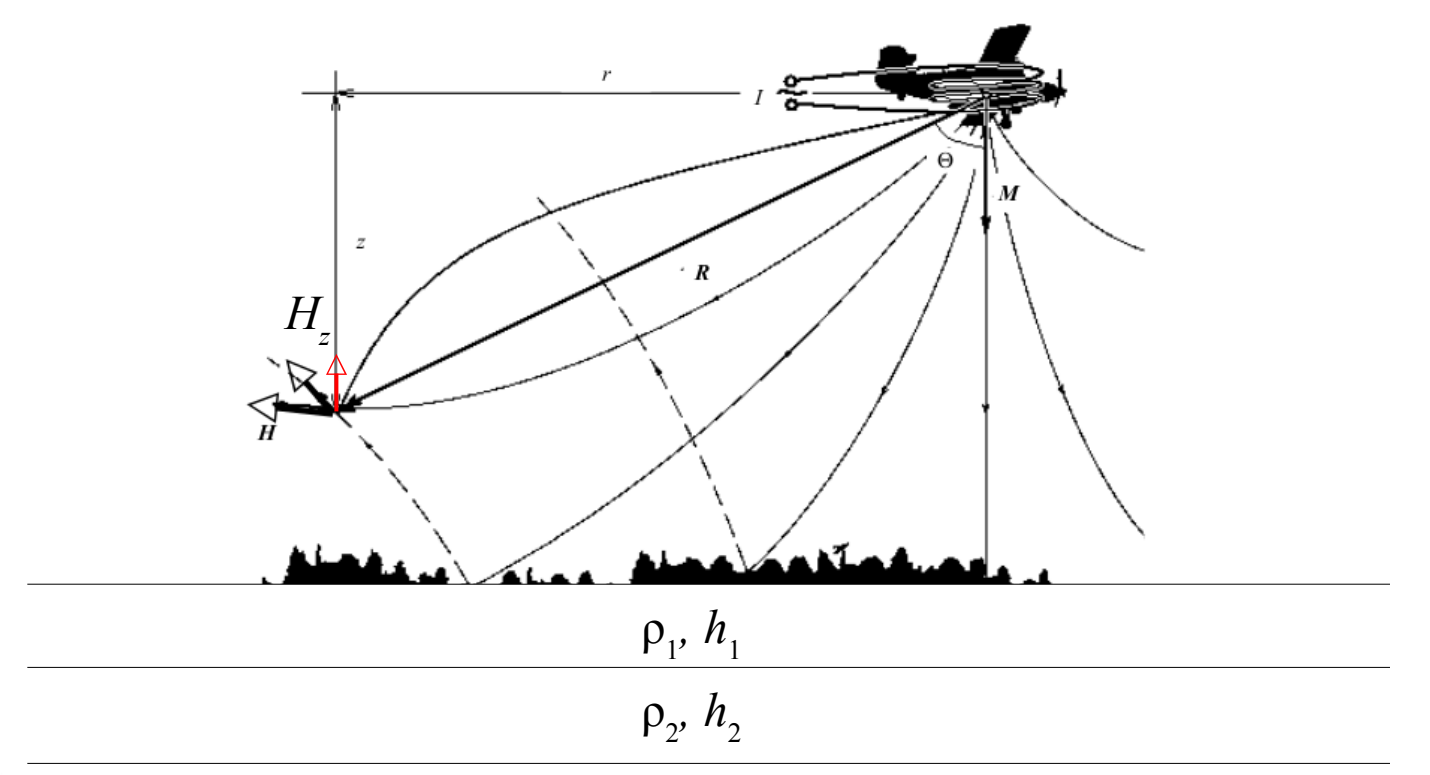

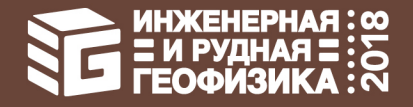

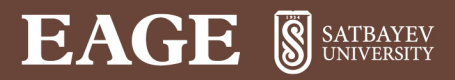

#### 2. ОБРАТНАЯ ЗАДАЧА КАК СТОХАСТИЧЕСКАЯ ЗАДАЧА ОЦЕНИВАНИЯ

$$
\mathbf{z}_{j} = \mathbf{h}_{j}(\mathbf{x}_{j}) + \mathbf{r}_{j}, \quad E[\mathbf{r}_{j}] = 0, \quad E[\mathbf{r}_{j} \mathbf{r}_{k}^{T}] = \mathbf{R}_{j} \delta_{jk},
$$

$$
H_z(r, z, h_T, \omega) = -\frac{1}{2\pi} \int_0^{\infty} u(n_0, z, h_T, \omega) J_0(n_0 r) n_0^2 dn_0,
$$
  
\n
$$
u(n_0, z, h_T, \omega) = \frac{Me^{-n_0(z+h_T)}}{2} \cdot \frac{n_1 - n_0 R^*}{n_1 + n_0 R^*},
$$
  
\n
$$
R^* = \text{th} \left\{ n_1 h_1 + \arctn \left[ \frac{n_1}{n_2} \text{th} \left( n_2 h_2 + \cdots \left( n_{K-1} h_{K-1} + \arctn \frac{n_{K-1}}{n_K} \right) \cdots \right) \right] \right\}, \quad n_j = \sqrt{n_0^2 - \frac{i \omega \mu_0}{\rho_j}}, \quad \text{Re}\, n_j > 0,
$$
  
\n
$$
H_z(t) = \frac{1}{2\pi} \sum_{k=0}^L SH_z \left( \left[ 1 + 2k \right] \omega_0 \right) \cdot ST \left( \left[ 1 + 2k \right] \omega_0 \right) \cdot SR \left( \left[ 1 + 2k \right] \omega_0 \right) \cdot e^{-i \left[ 1 + 2k \right] \omega_0 t}
$$

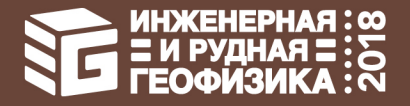

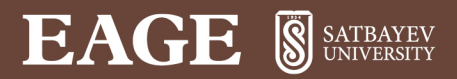

#### 2. ОБРАТНАЯ ЗАДАЧА КАК СТОХАСТИЧЕСКАЯ ЗАДАЧА ОЦЕНИВАНИЯ

$$
\mathbf{z}_{j} = \mathbf{h}_{j}(\mathbf{x}_{j}) + \mathbf{r}_{j}, \quad E[\mathbf{r}_{j}] = 0, \quad E[\mathbf{r}_{j}\mathbf{r}_{k}^{T}] = \mathbf{R}_{j}\delta_{jk},
$$
\n
$$
\mathbf{x}_{j+1} = \mathbf{f}_{j}(\mathbf{x}_{j}) + \mathbf{q}_{j}, \quad E[\mathbf{q}_{j}] = 0, \quad E[\mathbf{q}_{j}\mathbf{q}_{k}^{T}] = \mathbf{Q}_{j}\delta_{jk}
$$
\n
$$
\widetilde{\mathbf{x}_{0}} = E[\mathbf{x}_{0}], \quad \mathbf{P}_{0}^{-} = E[\Delta\mathbf{x}_{0}\Delta\mathbf{x}_{0}^{T}].
$$

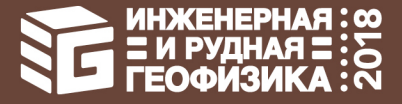

#### **EAGE** SATBAYEV

#### 2. ОБРАТНАЯ ЗАДАЧА КАК СТОХАСТИЧЕСКАЯ ЗАДАЧА ОЦЕНИВАНИЯ

$$
\mathbf{z}_{j} = \mathbf{h}_{j}(\mathbf{x}_{j}) + \mathbf{r}_{j}, \quad E[\mathbf{r}_{j}] = 0, \quad E[\mathbf{r}_{j}\mathbf{r}_{k}^{T}] = \mathbf{R}_{j}\delta_{jk},
$$
\n
$$
\mathbf{x}_{j+1} = \mathbf{f}_{j}(\mathbf{x}_{j}) + \mathbf{q}_{j}, \quad E[\mathbf{q}_{j}] = 0, \quad E[\mathbf{q}_{j}\mathbf{q}_{k}^{T}] = \mathbf{Q}_{j}\delta_{jk} \qquad \mathbf{x}_{j+1} = \mathbf{x}_{j} + \mathbf{q}_{j}
$$
\n
$$
\widetilde{\mathbf{x}}_{0}^{-} = E[\mathbf{x}_{0}], \quad \mathbf{P}_{0}^{-} = E[\Delta\mathbf{x}_{0}\Delta\mathbf{x}_{0}^{T}].
$$

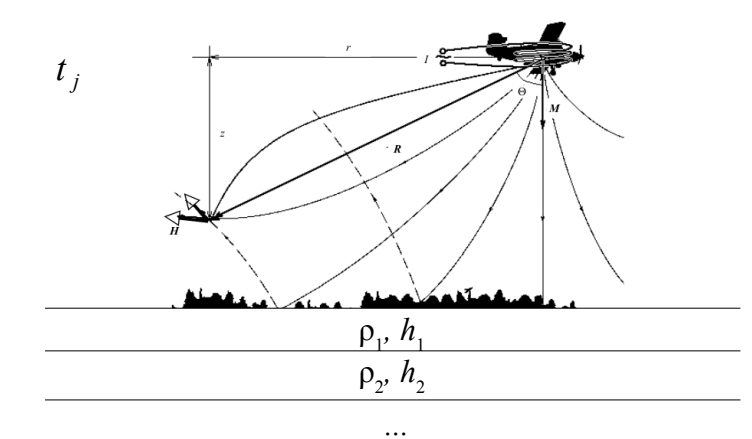

ρ1 ±δρ<sup>1</sup> *, h*<sup>1</sup> ±δ*h*<sup>1</sup>  $ρ<sub>2</sub> ±δρ<sub>2</sub>, h<sub>2</sub> ±δh<sub>2</sub>$ *t j*+1

*...*

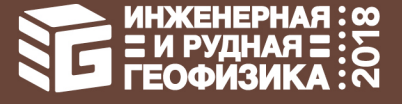

### **EAGE** SSATBAYEV

#### 3. ИТЕРАЦИОННЫЙ ОБОБЩЕННЫЙ ФИЛЬТР КАЛМАНА

$$
\mathbf{z}_{j} = \mathbf{h}_{j}(\mathbf{x}_{j}) + \mathbf{r}_{j}, \quad E[\mathbf{r}_{j}] = 0, \quad E[\mathbf{r}_{j}\mathbf{r}_{k}^{T}] = \mathbf{R}_{j}\delta_{jk},
$$
\n
$$
\mathbf{x}_{j+1} = \mathbf{f}_{j}(\mathbf{x}_{j}) + \mathbf{q}_{j}, \quad E[\mathbf{q}_{j}] = 0, \quad E[\mathbf{q}_{j}\mathbf{q}_{k}^{T}] = \mathbf{Q}_{j}\delta_{jk}
$$
\n
$$
\widetilde{\mathbf{x}_{0}} = E[\mathbf{x}_{0}], \quad \mathbf{P}_{0}^{-} = E[\Delta\mathbf{x}_{0}\Delta\mathbf{x}_{0}^{T}].
$$

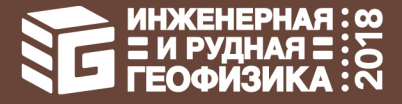

### **EAGE S** SATBAYEV

#### 3. ИТЕРАЦИОННЫЙ ОБОБЩЕННЫЙ ФИЛЬТР КАЛМАНА

$$
\mathbf{z}_{j} = \mathbf{h}_{j}(\mathbf{x}_{j}) + \mathbf{r}_{j}, \quad E[\mathbf{r}_{j}] = 0, \quad E[\mathbf{r}_{j}\mathbf{r}_{k}^{T}] = \mathbf{R}_{j}\delta_{jk},
$$
\n
$$
\mathbf{x}_{j+1} = \mathbf{f}_{j}(\mathbf{x}_{j}) + \mathbf{q}_{j}, \quad E[\mathbf{q}_{j}] = 0, \quad E[\mathbf{q}_{j}\mathbf{q}_{k}^{T}] = \mathbf{Q}_{j}\delta_{jk}
$$
\n
$$
\widetilde{\mathbf{x}_{0}} = E[\mathbf{x}_{0}], \quad \mathbf{P}_{0}^{-} = E[\Delta\mathbf{x}_{0}\Delta\mathbf{x}_{0}^{T}].
$$

## $\rho_{1}$ ,  $h_{1}$  $p_{2}$ ,  $h_{2}$ *t j*

*...*

#### 1. ЭТАП ПРОГНОЗА

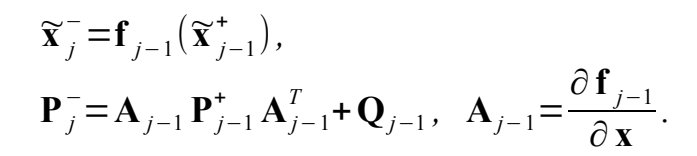

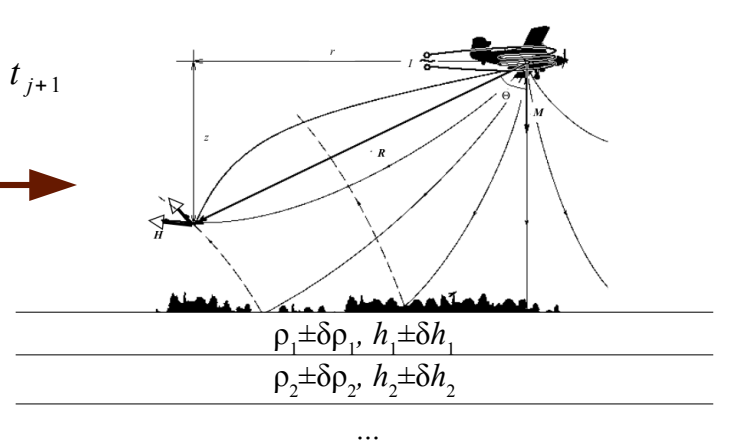

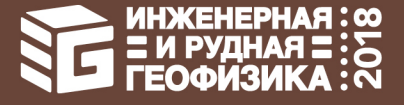

### **EAGE** SATBAYEV

#### 3. ИТЕРАЦИОННЫЙ ОБОБЩЕННЫЙ ФИЛЬТР КАЛМАНА

$$
\mathbf{z}_{j} = \mathbf{h}_{j}(\mathbf{x}_{j}) + \mathbf{r}_{j}, \quad E[\mathbf{r}_{j}] = 0, \quad E[\mathbf{r}_{j}\mathbf{r}_{k}^{T}] = \mathbf{R}_{j}\delta_{jk},
$$
\n
$$
\mathbf{x}_{j+1} = \mathbf{f}_{j}(\mathbf{x}_{j}) + \mathbf{q}_{j}, \quad E[\mathbf{q}_{j}] = 0, \quad E[\mathbf{q}_{j}\mathbf{q}_{k}^{T}] = \mathbf{Q}_{j}\delta_{jk}
$$
\n
$$
\widetilde{\mathbf{x}_{0}} = E[\mathbf{x}_{0}], \quad \mathbf{P}_{0}^{-} = E[\Delta\mathbf{x}_{0}\Delta\mathbf{x}_{0}^{T}].
$$

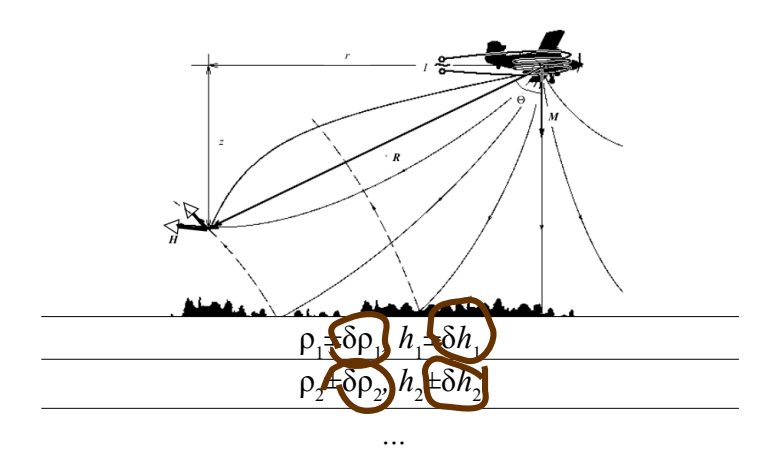

#### 1. ЭТАП ПРОГНОЗА

$$
\tilde{\mathbf{x}}_{j}^{T} = \mathbf{f}_{j-1}(\tilde{\mathbf{x}}_{j-1}^{+}),
$$
\n
$$
\mathbf{P}_{j}^{-} = \mathbf{A}_{j-1} \mathbf{P}_{j-1}^{+} \mathbf{A}_{j-1}^{T} + \mathbf{Q}_{j-1}, \quad \mathbf{A}_{j-1} = \frac{\partial \mathbf{f}_{j-1}}{\partial \mathbf{x}}.
$$
\n2. 3TAT KOPPEKU/M\n
$$
\tilde{\mathbf{x}}_{j}^{k+} = \tilde{\mathbf{x}}_{j}^{k-} + \mathbf{K}_{j}^{k}(\mathbf{z}_{j} - \mathbf{h}_{j}(\tilde{\mathbf{x}}_{j}^{k-})),
$$
\n
$$
\mathbf{P}_{j}^{k+} = \left( \mathbf{I} - \mathbf{K}_{j}^{k} \frac{\partial \mathbf{h}_{j}(\tilde{\mathbf{x}}_{j}^{k})}{\partial \mathbf{x}} \right) \mathbf{P}_{j}^{k-},
$$
\n
$$
\mathbf{K}_{j}^{k} = \mathbf{P}_{j}^{k-} \left( \frac{\partial \mathbf{h}_{j}(\tilde{\mathbf{x}}_{j}^{k-})}{\partial \mathbf{x}} \right)^{T} \left[ \frac{\partial \mathbf{h}_{j}(\tilde{\mathbf{x}}_{j}^{k-})}{\partial \mathbf{x}} \mathbf{P}_{j}^{k-} \left( \frac{\partial \mathbf{h}_{j}(\tilde{\mathbf{x}}_{j}^{k-})}{\partial \mathbf{x}} \right)^{T} + \mathbf{R}_{j} \right]^{-1}.
$$

#### **EAGE S** SATBAYEV

#### 3. ИТЕРАЦИОННЫЙ ОБОБЩЕННЫЙ ФИЛЬТР КАЛМАНА

$$
\mathbf{z}_{j} = \mathbf{h}_{j}(\mathbf{x}_{j}) + \mathbf{r}_{j}, \quad E[\mathbf{r}_{j}] = 0, \quad E[\mathbf{r}_{j}\mathbf{r}_{k}^{T}] = \mathbf{R}_{j}\delta_{jk},
$$
\n
$$
\mathbf{x}_{j+1} = \mathbf{f}_{j}(\mathbf{x}_{j}) + \mathbf{q}_{j}, \quad E[\mathbf{q}_{j}] = 0, \quad E[\mathbf{q}_{j}\mathbf{q}_{k}^{T}] = \mathbf{Q}_{j}\delta_{jk}
$$
\n
$$
\widetilde{\mathbf{x}_{0}} = E[\mathbf{x}_{0}], \quad \mathbf{P}_{0}^{-} = E[\Delta\mathbf{x}_{0}\Delta\mathbf{x}_{0}^{T}].
$$

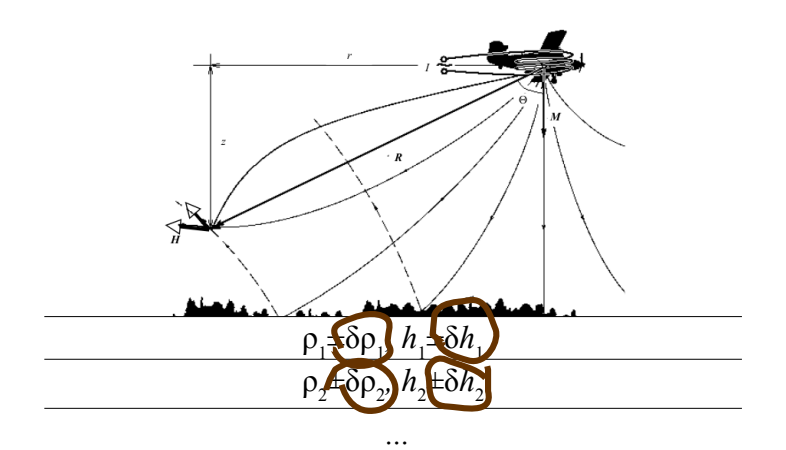

#### 1. ЭТАП ПРОГНОЗА

$$
\tilde{\mathbf{x}}_{j}^{T} = \mathbf{f}_{j-1}(\tilde{\mathbf{x}}_{j-1}^{+}),
$$
\n
$$
\mathbf{P}_{j}^{T} = \mathbf{A}_{j-1} \mathbf{P}_{j-1}^{+} \mathbf{A}_{j-1}^{T} + \mathbf{Q}_{j-1}, \quad \mathbf{A}_{j-1} = \frac{\partial \mathbf{f}_{j-1}}{\partial \mathbf{x}}.
$$
\n2. 3TAT KOPPEKUML  
\n
$$
\tilde{\mathbf{x}}_{j}^{k+} = \tilde{\mathbf{x}}_{j}^{k-} + \mathbf{K}_{j}^{k}(\mathbf{z}_{j} - \mathbf{h}_{j}(\tilde{\mathbf{x}}_{j}^{k-})),
$$
\n
$$
\mathbf{P}_{j}^{k+} = \left( \mathbf{I} - \mathbf{K}_{j}^{k} \frac{\partial \mathbf{h}_{j}(\tilde{\mathbf{x}}_{j}^{k})}{\partial \mathbf{x}} \right) \mathbf{P}_{j}^{k-},
$$
\n
$$
\mathbf{K}_{j}^{k} = \mathbf{P}_{j}^{k-} \left( \frac{\partial \mathbf{h}_{j}(\tilde{\mathbf{x}}_{j}^{k-})}{\partial \mathbf{x}} \right)^{T} \left[ \frac{\partial \mathbf{h}_{j}(\tilde{\mathbf{x}}_{j}^{k-})}{\partial \mathbf{x}} \mathbf{P}_{j}^{k-} \left( \frac{\partial \mathbf{h}_{j}(\tilde{\mathbf{x}}_{j}^{k-})}{\partial \mathbf{x}} \right)^{T} + \mathbf{R}_{j} \right]^{-1}.
$$
\nMTEPALUML TIO  $k$   
\n
$$
\tilde{\mathbf{x}}_{j}^{k-} = \tilde{\mathbf{x}}_{j}^{k-1+}, \quad \mathbf{P}_{j}^{k-} = \frac{\|\mathbf{z}_{j} - \mathbf{h}_{j}(\tilde{\mathbf{x}}_{j}^{k-1+})\|^{2}}{\|\mathbf{z}_{j} - \mathbf{h}_{j}(\tilde{\mathbf{x}}_{j}^{k-1-})\|^{2}} \mathbf{P}_{j}^{k-1-}.
$$

 $\|\mathbf{z}_j - \mathbf{h}_j(\widetilde{\mathbf{x}}_j^{k+})\| = \sqrt{(\mathbf{z}_j - \mathbf{h}_j(\widetilde{\mathbf{x}}_j^{k+}))^T \mathbf{R}^{-1}(\mathbf{z}_j - \mathbf{h}_j(\widetilde{\mathbf{x}}_j^{k+}))}.$ 

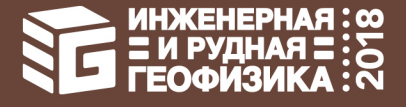

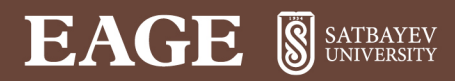

#### 3. ИТЕРАЦИОННЫЙ ОБОБЩЕННЫЙ ФИЛЬТР КАЛМАНА

#### МЕТОДЫ ИНВЕРСИИ

Simon, D. [2006] Optimal State Estimation. Kalman, H∞ and Nonlinear Approaches. John Wiley & Sons, Inc., Hoboken, New Jersey.

Александров, В.В., Болтянский, В.Г., Лемак, С.С., Парусников, Н.А., Тихомиров, В.М. [2000] Оптимизация динамики управляемых систем: Учебное пособие. М.: МГУ.

LCI VCI SVD laterally constrained vertically constrained singular value inversion inversion inversion decomposition

$$
\widetilde{\mathbf{X}}^+ = \widetilde{\mathbf{X}}^- + \left[\mathbf{H}^T \mathbf{R}^{-1} \mathbf{H} + \mathbf{S}^T \mathbf{S}\right]^{-1} \mathbf{H}^T \mathbf{R}^{-1} (\mathbf{z} - \mathbf{H} \widetilde{\mathbf{X}}^{-})
$$

$$
\widetilde{\mathbf{X}}^+ = \widetilde{\mathbf{X}}^- + \left[\mathbf{H}^T \mathbf{R}^{-1} \mathbf{H} + \mathbf{D}^T \mathbf{D}\right]^{-1} \mathbf{H}^T \mathbf{R}^{-1} (\mathbf{z} - \mathbf{H} \widetilde{\mathbf{X}}^{-})
$$

 $\widetilde{\mathbf{x}}^+ = \widetilde{\mathbf{x}}^- +$  $[\mathbf{H}^T \mathbf{R}^{-1} \mathbf{H}]^{-1} \mathbf{H}^T \mathbf{R}^{-1} (\mathbf{z} - \mathbf{H} \widetilde{\mathbf{x}}^{-1})$ 

 Фильтр Калмана  $\widetilde{\mathbf{x}}^* = \widetilde{\mathbf{x}}^- + \mathbf{P}^- \mathbf{H}^T [\mathbf{R} + \mathbf{H} \mathbf{P}^- \mathbf{H}^T]^{-1} (\mathbf{z} - \mathbf{H} \widetilde{\mathbf{x}}^-)$ 

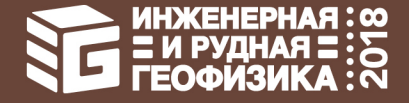

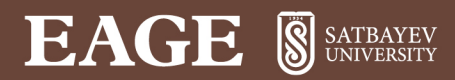

#### 3. ИТЕРАЦИОННЫЙ ОБОБЩЕННЫЙ ФИЛЬТР КАЛМАНА

#### МЕТОДЫ ИНВЕРСИИ

Simon, D. [2006] Optimal State Estimation. Kalman, H∞ and Nonlinear Approaches. John Wiley & Sons, Inc., Hoboken, New Jersey.

Александров, В.В., Болтянский, В.Г., Лемак, С.С., Парусников, Н.А., Тихомиров, В.М. [2000] Оптимизация динамики управляемых систем: Учебное пособие. М.: МГУ.

LCI VCI SVD laterally constrained vertically constrained singular value inversion inversion inversion decomposition  $\widetilde{\mathbf{x}}^+ = \widetilde{\mathbf{x}}^- +$  $\widetilde{\mathbf{x}}^+ = \widetilde{\mathbf{x}}^- +$ 

 $\begin{bmatrix} \mathbf{H}^T\mathbf{R}^{-1}\mathbf{H} + \mathbf{S}^T\mathbf{S} \end{bmatrix}^{-1}\mathbf{H}^T\mathbf{R}^{-1}(\mathbf{z}-\mathbf{H}\widetilde{\mathbf{x}}^{-}) \qquad \begin{bmatrix} \mathbf{H}^T\mathbf{R}^{-1}\mathbf{H} + \mathbf{D}^T\mathbf{D} \end{bmatrix}^{-1}\mathbf{H}^T\mathbf{R}^{-1}(\mathbf{z}-\mathbf{H}\widetilde{\mathbf{x}}^{-}) \qquad \qquad \begin{bmatrix} \mathbf{H}^T\mathbf{R}^{-1}\mathbf{H} \end{$  $\widetilde{\mathbf{x}}^+ = \widetilde{\mathbf{x}}^- +$ 

Фильтр Калмана

 $\widetilde{\mathbf{x}}^* = \widetilde{\mathbf{x}}^- + \mathbf{P}^- \mathbf{H}^T [\mathbf{R} + \mathbf{H} \mathbf{P}^- \mathbf{H}^T]^{-1} (\mathbf{z} - \mathbf{H} \widetilde{\mathbf{x}}^-)$ 

Обеспечение вычислительной устойчивости

 $P = S^T S$  или  $P = L^T D L$   $(P = U^T D U)$ 

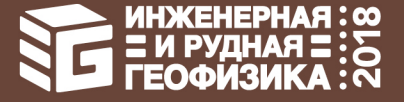

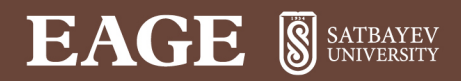

#### МЕТОДЫ ДВУМЕРНЫХ ПАЛЕТОК

Fraser, D.C. [1987] Layered-earth resistivity mapping: Fitterman, D.V. (Ed.), Developments and Applications of Modern Airborne Electromagnetic Surveys, US Geological Survey Bulletin, 33-41

- 1. Re  $H_z$ , Im  $H_z$
- 2.  $|H_z|$ , 2 $h-z$
- 3. Re  $H_z$ , 2 $h-z$
- 4. Im  $H_z$ , 2 $h-z$
- 5.  $arg H_z$ ,  $2h-z$

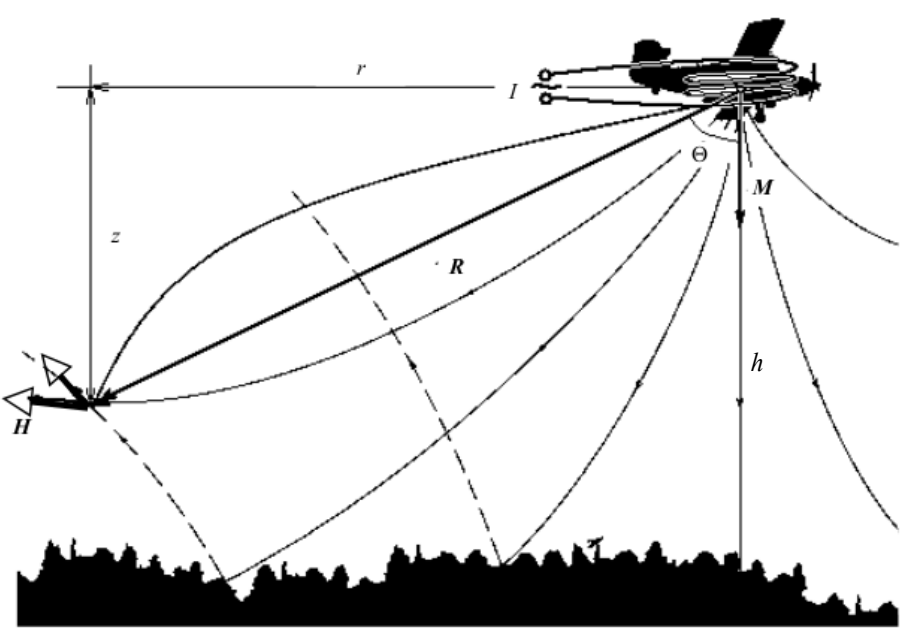

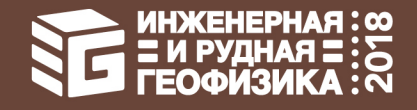

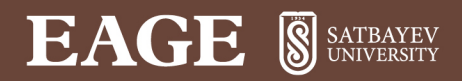

#### МЕТОДЫ ДВУМЕРНЫХ ПАЛЕТОК

Fraser, D.C. [1987] Layered-earth resistivity mapping: Fitterman, D.V. (Ed.), Developments and Applications of Modern Airborne Electromagnetic Surveys, US Geological Survey Bulletin, 33-41

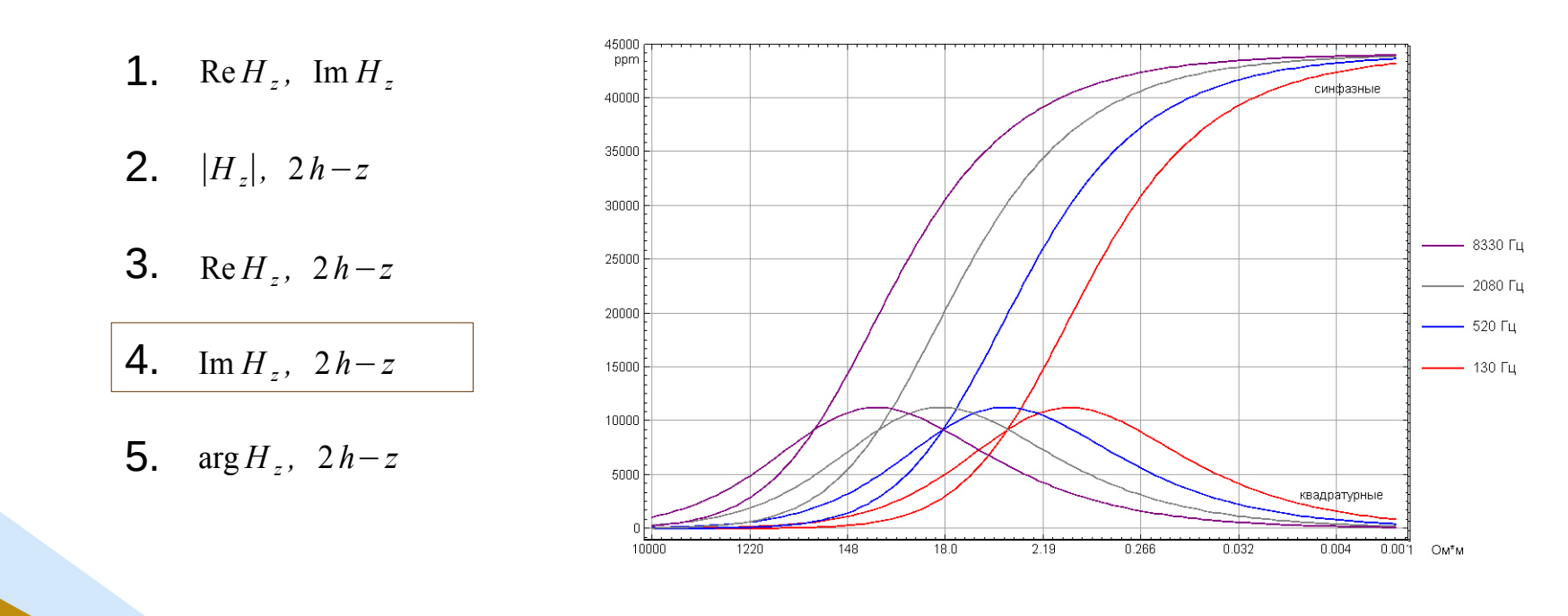

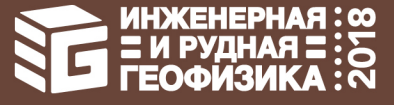

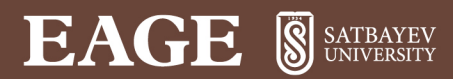

#### МЕТОДЫ ДВУМЕРНЫХ ПАЛЕТОК

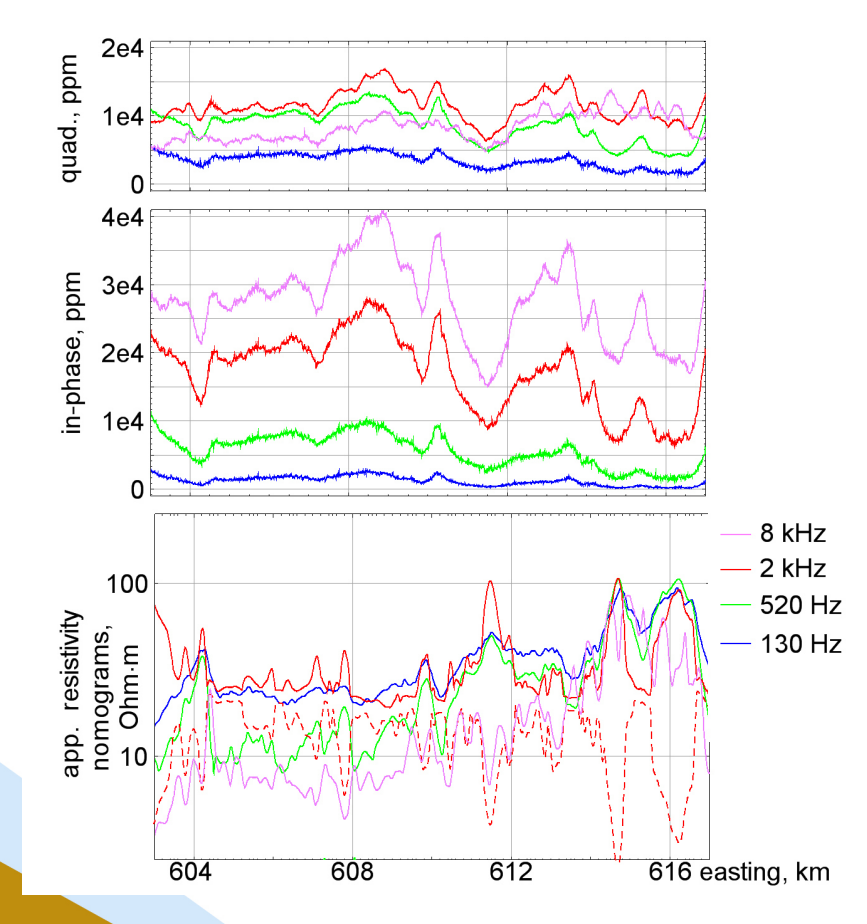

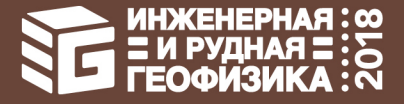

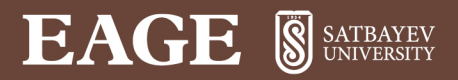

ИТЕРАЦИОННЫЙ ОБОБЩЕННЫЙ ФИЛЬТР КАЛМАНА

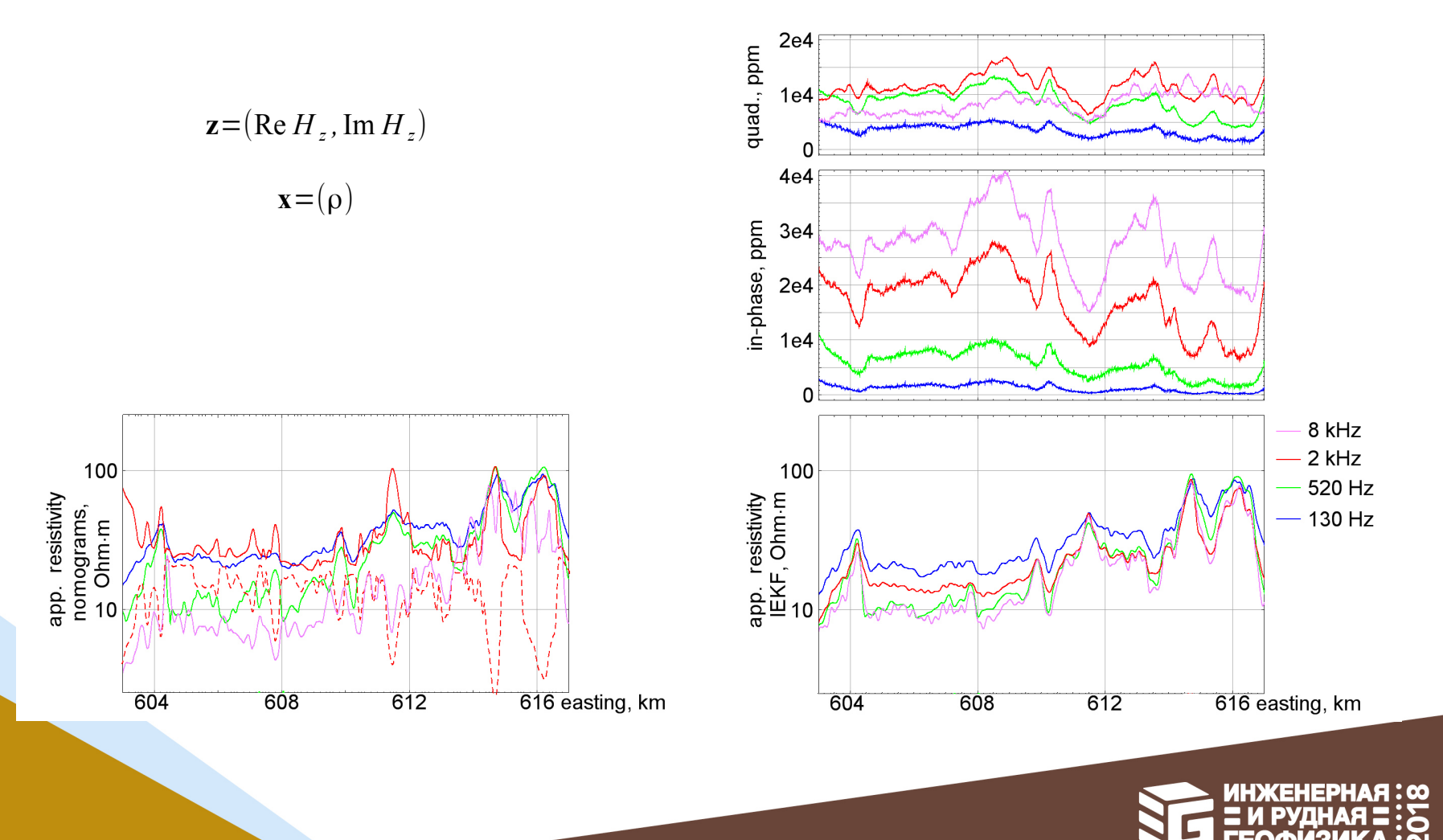

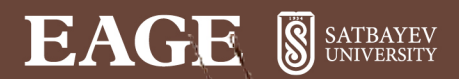

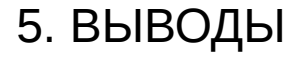

#### ИТЕРАЦИОННЫЙ ОБОБЩЕННЫЙ ФИЛЬТР КАЛМАНА

1. Не заменяет, но обобщает существующие методы инверсии, применяемые при первичной обработке данных аэроэлектроразведки.

2. Дает возможность использовать опыт современной теории оценивания: калмановское сглаживание, стохастические меры оцениваемости и т. п.

3. В задаче определения кажущегося удельного сопротивления позволяет избавиться от неоднозначности.

Рисунки: А.К. Волковицки<sup>й</sup>

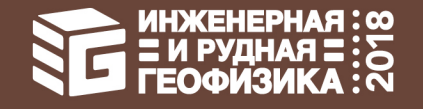